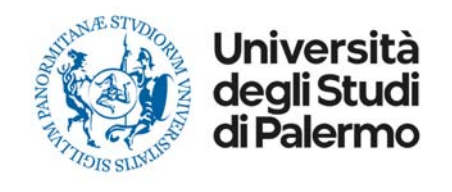

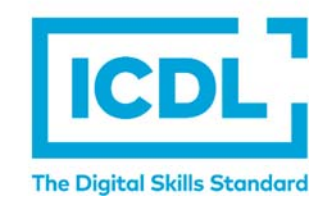

## **Guida pratiche ICDL**

Informazioni su:

www.unipa.it/servizi/ecdl

Tel. 091 23893237

ecdl@unipa.it

Area Sistemi Informativi e Portale di Ateneo ‐ Settore Programmazione, Sviluppo e Portali gestionali e Informativi di Ateneo

Per acquistare Skills Card ed esami è necessario essere registrati al **Portale Studenti** (la registrazione è necessaria anche per gli utenti esterni).

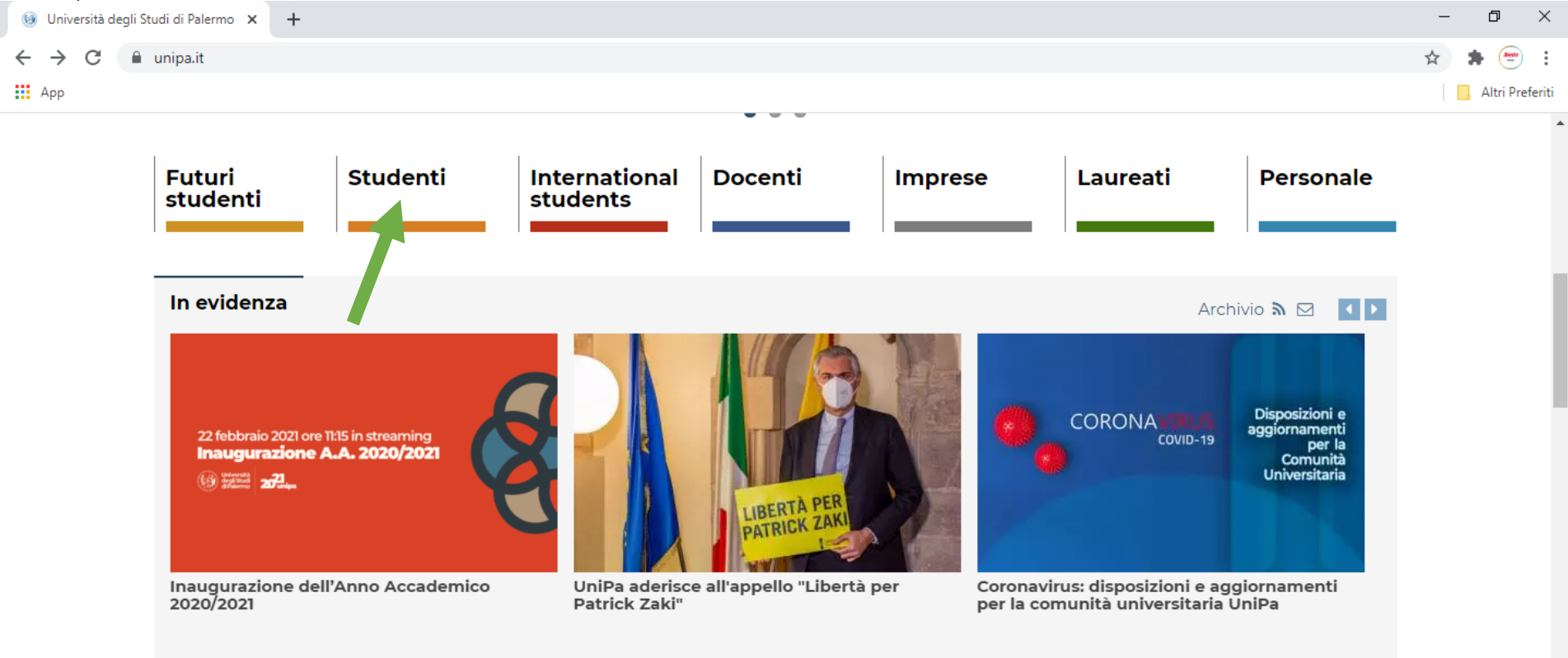

**News** 

Archivio **a** ⊠ 1 D

 $\left\vert \sim\right\vert$ 

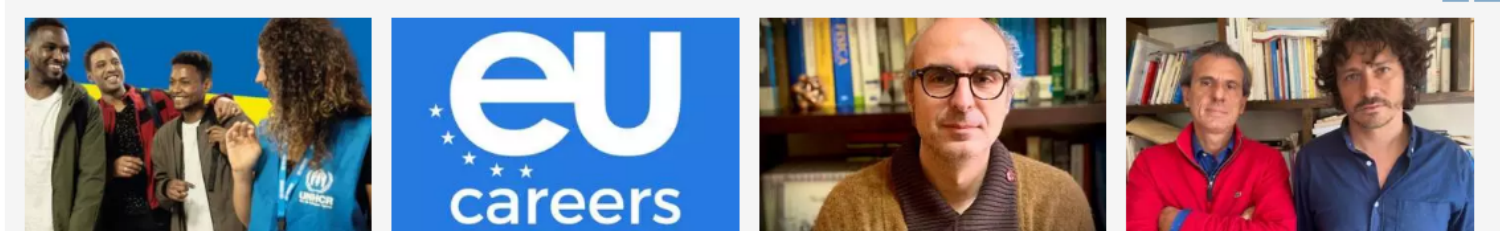

Cliccando su Studenti, si accede alla schermata successiva e tra i Servizi online, troviamo Portale studenti:

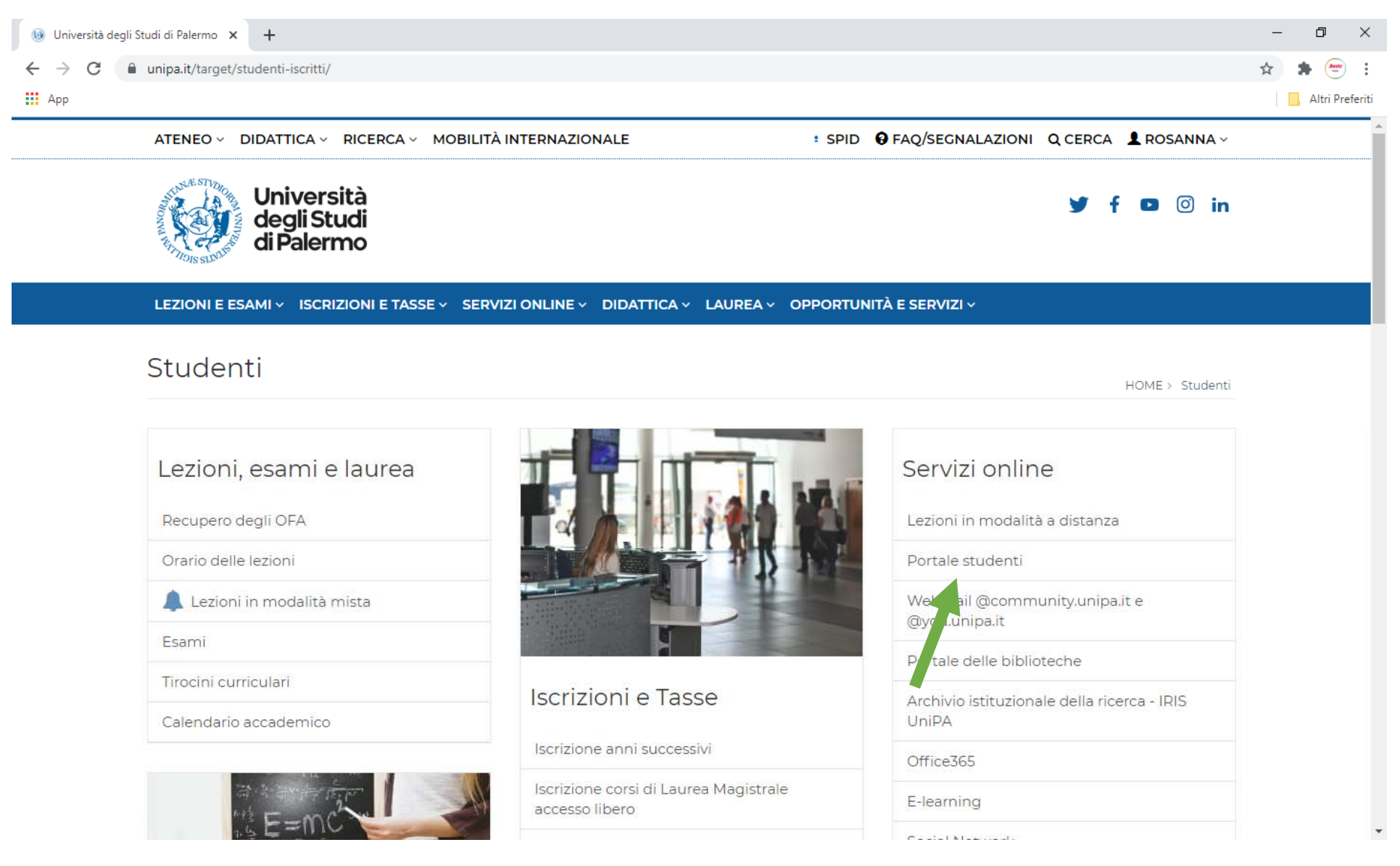

Si arriva, quindi, alla pagina in cui poter effettuare la registrazione, oppure accedere, se si è già registrati:

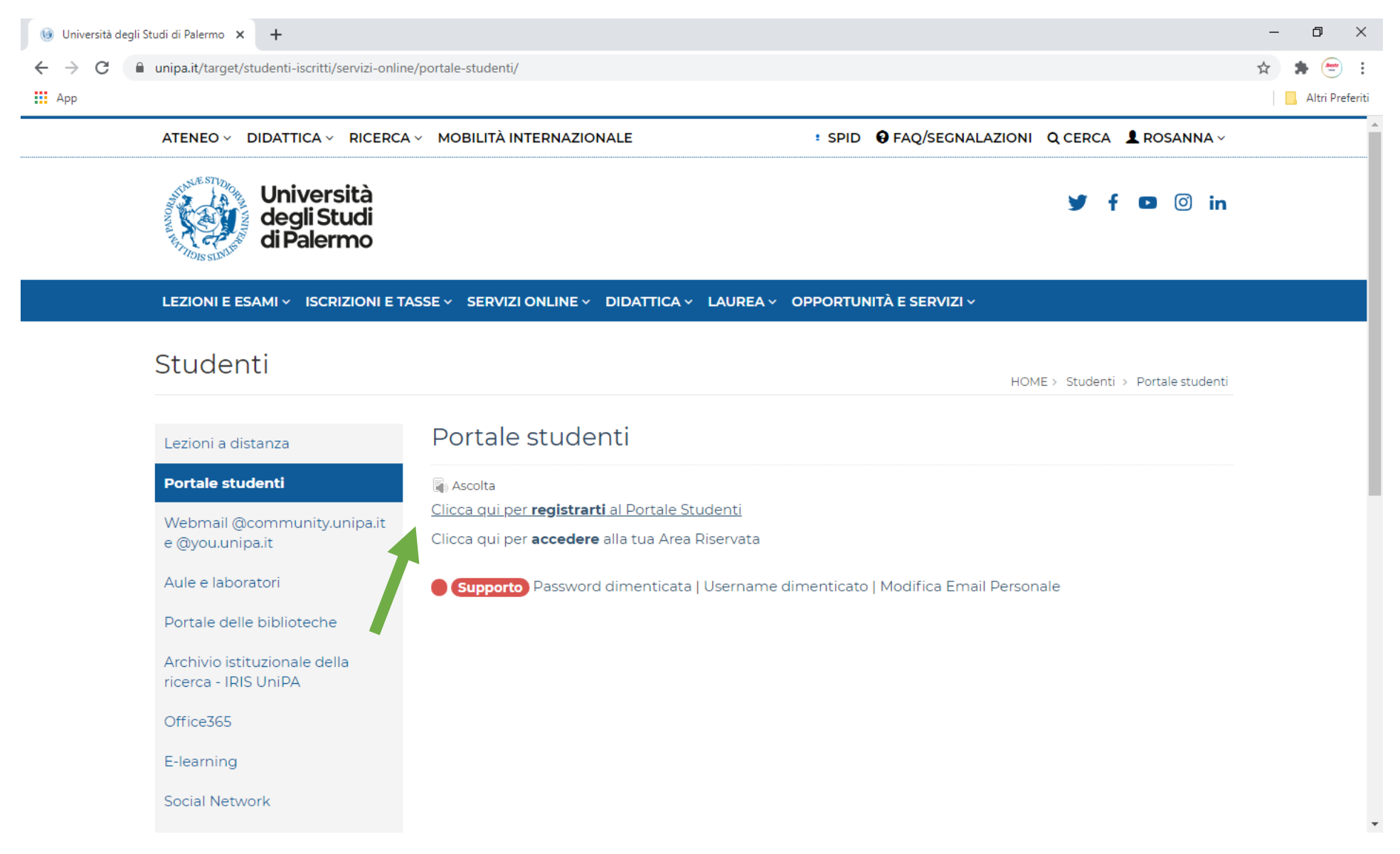

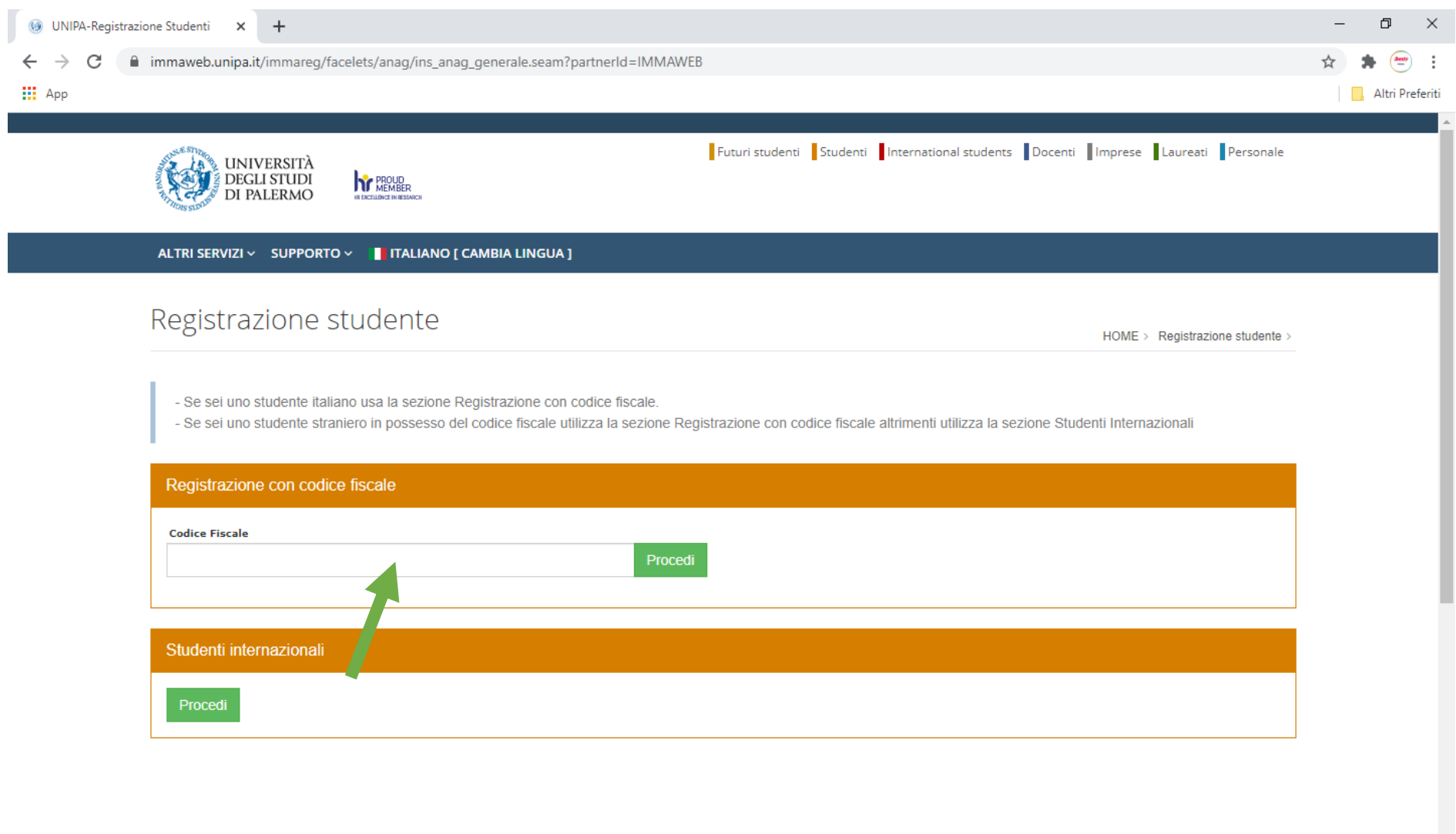

Per effettuare la registrazione al Portale studenti, bisogna inserire tutte le informazioni richieste e cliccare su Procedi:

Una volta effettuato il login sul Portale Studenti, nella propria area personale, accedere al menu "PRATICHE":

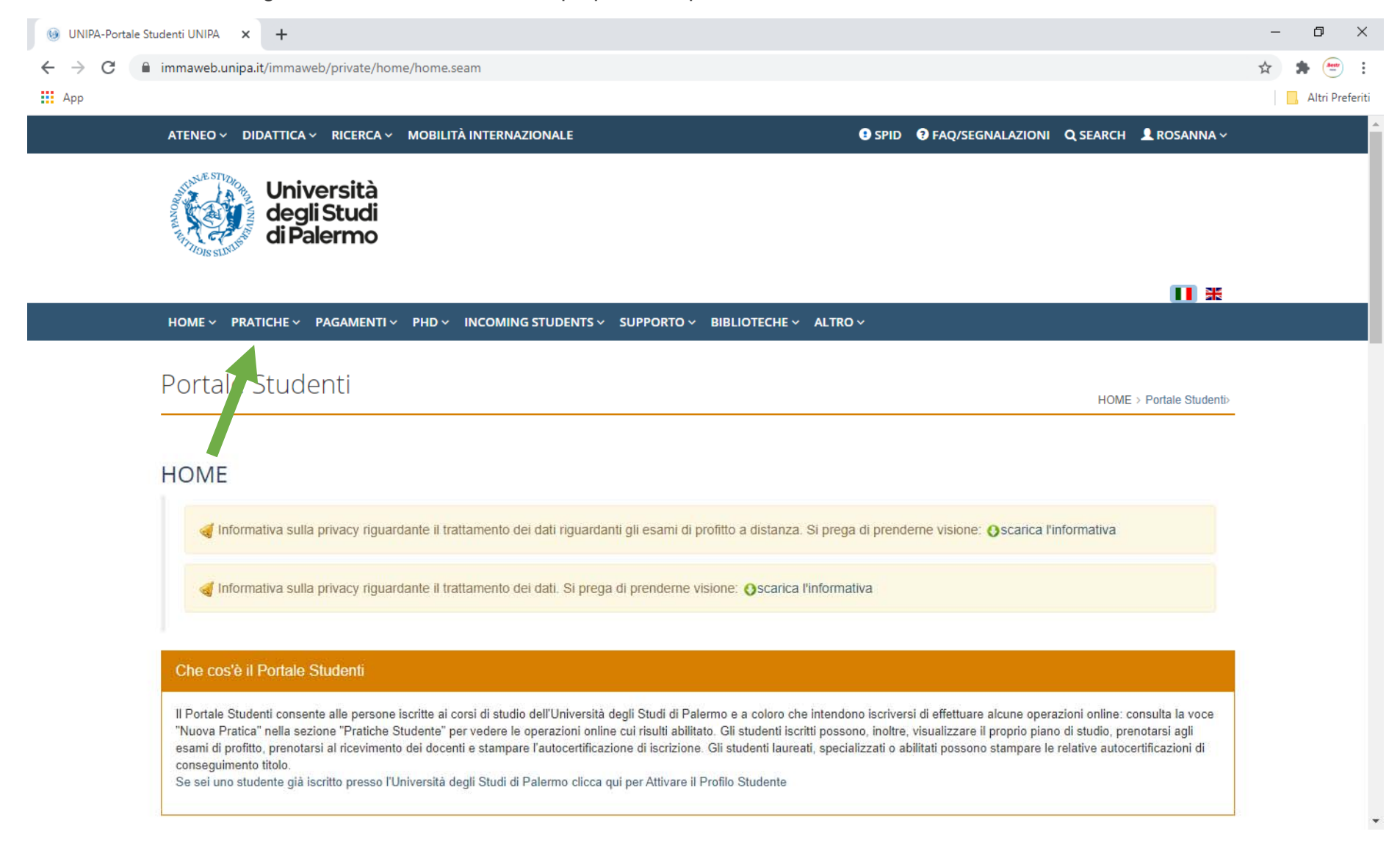

Dal menu "PRATICHE" è possibile creare una "Nuova Pratica" per "Acquisto prodotti ECDL":

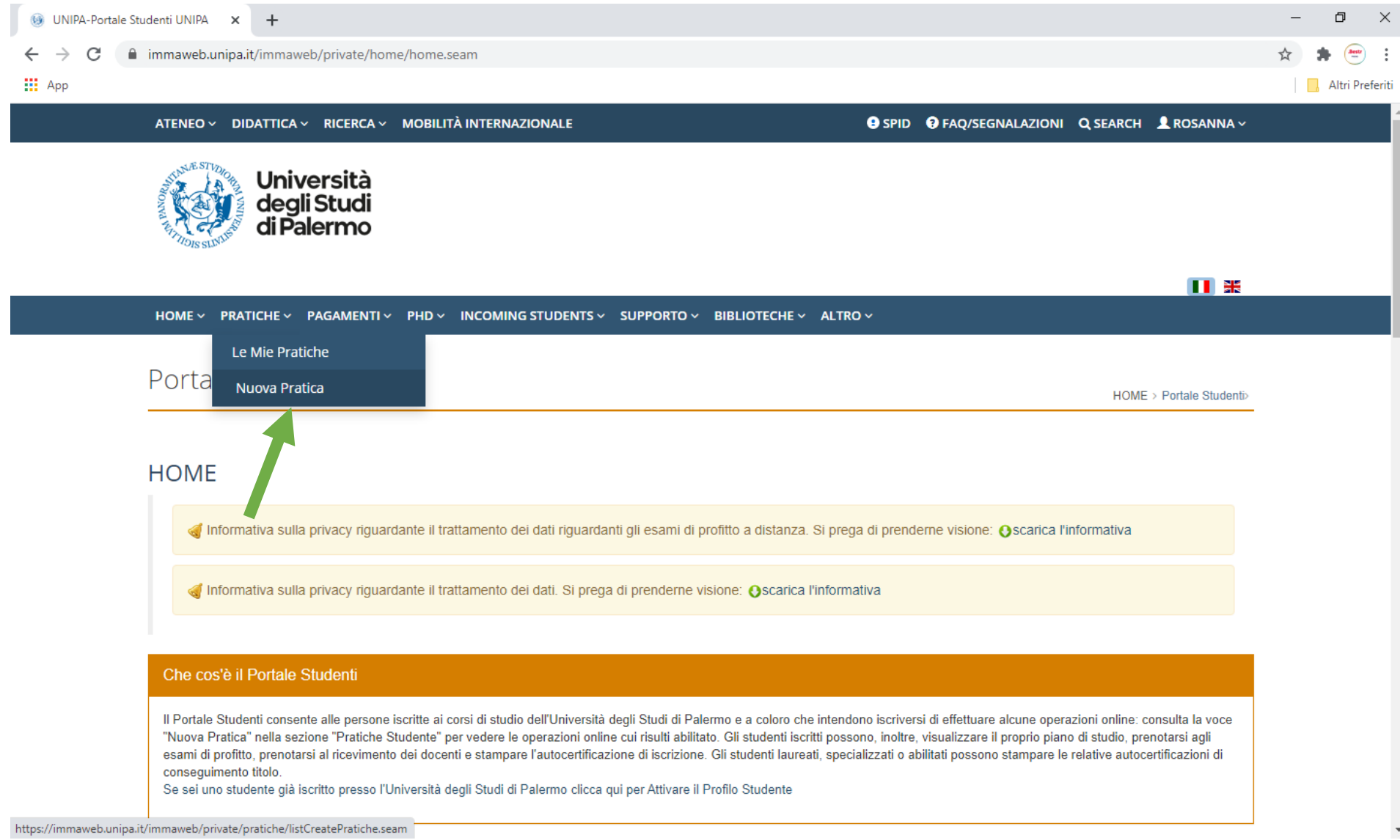

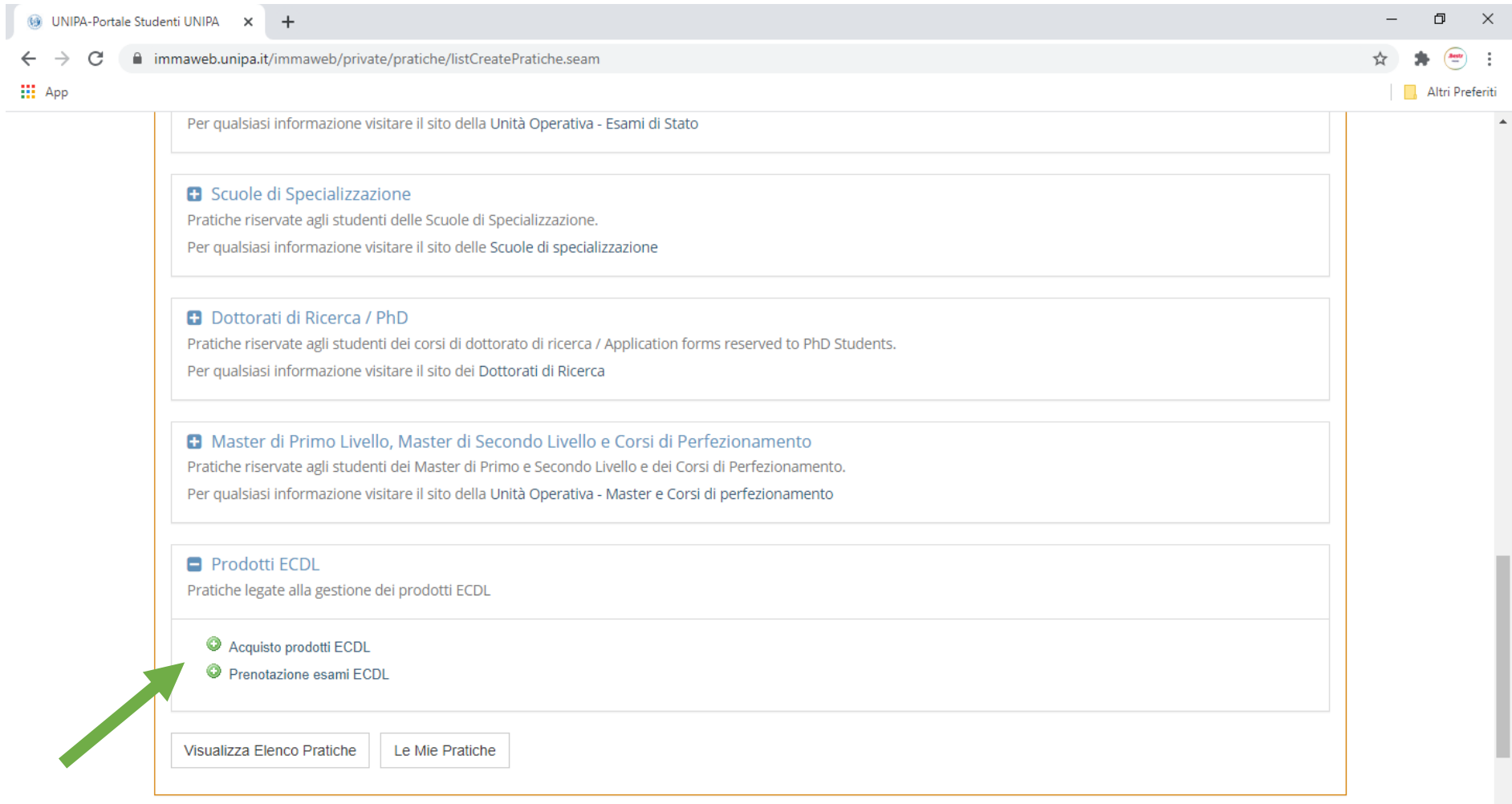

Da qui si può procedere all'acquisto dei prodotti ECDL (Skills card ed esami), oppure ad effettuare "Prenotazioni esami ECDL":

Se sei uno studente già iscritto presso l'Università degli Studi di Palermo clicca qui per Attivare il Profilo Studente

UNIPA-Portale Studenti UNIPA x +  $\Box$  $\times$  $\rightarrow$ ■ immaweb.unipa.it/immaweb/private/ecdl/ecdlStampaMav.seam?cid=448241  $\leftarrow$  $\epsilon$ **Bests III** App Altri Preferiti HOME ~ PRATICHE ~ PAGAMENTI ~ PHD ~ INCOMING STUDENTS ~ SUPPORTO ~ BIBLIOTECHE ~ ALTRO ~

Si procede con l'inserimento delle informazioni richieste e si scarica il modulo per procedere al pagamento tramite PagoPA:

## Portale Studenti

Pagina di acquisto prodotti e servizi di certificazione

Attraverso la presente pagina è possibile acquistare i sequenti prodotti:

- · Skill card: è un documento digitale ufficiale e personale, emesso da AICA (l'ente che gestisce l'ECDL in Italia) che serve ad abilitare il suo proprietario a effettuare esami ECDL e a registrare gli esami effettuati
- · Esame singolo: è possibile acquistare il diritto a partecipare fino a 7 esami, relativamente ai percorsi di certificazione ECDL Base, Standard e Full Standard
- · ECDL update: certifica l'aggiornamento delle capacità e conoscenze informatiche, in base alle esigenze del mondo del lavoro di oggi;

 $\checkmark$ 

Per maggiori informazioni collegati al seguente link www.unipa.it/servizi/ecdl

Categoria:

Studenti (\*)

Titolo di studio:

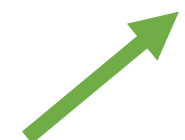

## Occupazione: **Tipo prodotto:** ECDL - Esame Update (rinnovo Full Standard)  $\checkmark$

Numero esami:

 $\hat{\phantom{a}}$ 

HOME > Portale Studenti>

Si procede con l'inserimento delle informazioni richieste e si conclude la prenotazione con il clic su "Conferma dati". A conferma di una prenotazione correttamente effettuata, il sistema mostrerà a video il messaggio "Prenotazione inserita con successo!"

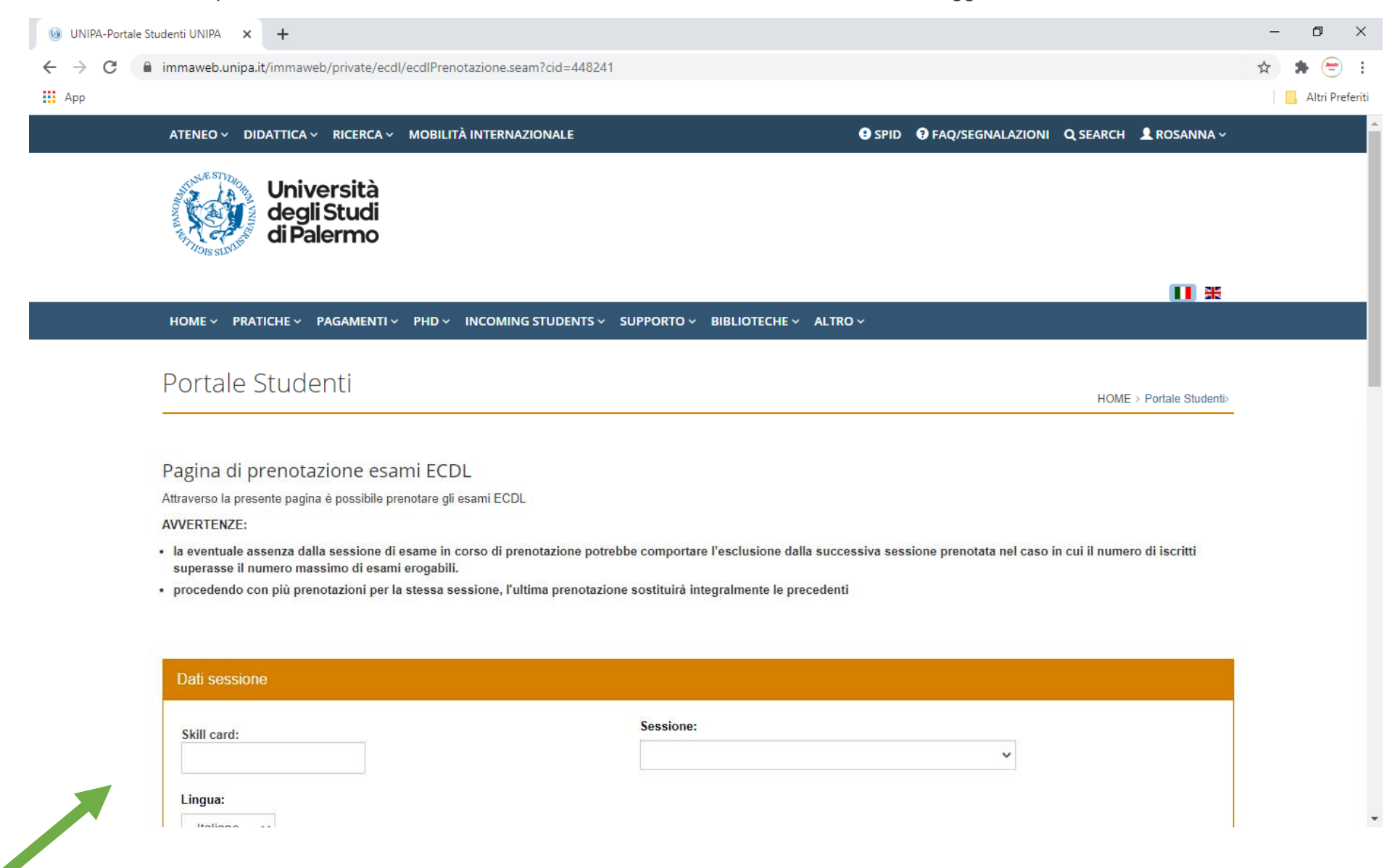